## **Quotation settings**

| 1.00 | and the second second s | _           |
|------|----------------------------------------------------------------------------------------------------|-------------|
| -    | DOCUMENTS.                                                                                                    |             |
| _    | 100                                                                                                    |             |
| 1    | 174                                                                                                    | 0 B         |
|      | Araphani .                                                                                                    |             |
| -    | d frambrie -                                                                                                    |             |
|      | ningbot parent 5                                                                                                    |             |
|      | Tarinternation                                                                                                    |             |
|      | Pacification!                                                                                                    |             |
|      | e habei                                                                                                    |             |
|      | savin:                                                                                                    | $(\gamma =$ |
|      | Date Appendit                                                                                                    |             |
|      | Patho                                                                                                    | 0.8         |
|      | Rembaterion                                                                                                    |             |
| -6   | Color Trans                                                                                                    | 17          |
| -    | Binglow                                                                                                    |             |
|      | teren cotter                                                                                                    |             |

Sending sales documents to clients

| Weathing Sector                                                                                                    |
|----------------------------------------------------------------------------------------------------|
| (CrChi) Tro-cost, if it cannot excercis must, data of the instance of spect.                                                                                                    |
| AATY'T RETEL Are an equitation of the fact ages<br>around are used to the top, another of the fact ages<br>used.                                                                                                    |
| (406F, rCAD ICAO LIAN IFTIG INFLIMITIAN)                                                                                                    |
| ADD - ADI while all the latest at the second                                                                                                    |
| SOCK and a party provided in 1999 (2004)                                                                                                    |
| (votes"count) coli ni pià con muneri                                                                                                    |
| ADEX_CASE == IC40 cold of the electronic<br>activity                                                                                                    |
| MOCK_MARK == while only of the destination -<br>animal.                                                                                                    |
| (ABCB_InvestE) ~ round of the interimation settions                                                                                                    |
| (rdsta_ctry) City of big decitation activation                                                                                                    |
| (TBP_UPTE_CLC) = CLC) centes of all trajectments an<br>\$2579 OPTC #SCB #00000                                                                                                    |
| The strength of the second strength of the strength of the str |
| [160] APTS AVAIL Name of at the structure<br>Control Control Free Day Barrie Control (control                                                                                                    |
| (1997, APTS, ((TV) an Object of all the articular and Landary Paper Restor Landary)                                                                                                    |
| (TERP_N)) Top synther                                                                                                    |
|                                                                                                    |

## Email title tags

This section offers you useful options that can be used in contacting with clients or brokers you deal with.

You can define available options, such as:

- Sending quotations to Avinode options add this option to send quotations from Leon to Avinode (visit section Quotations for more information). You can choose between sending simple quote, detailed quote or not sending it at all.
- Send messages about aircraft movements to clients tick box 'Enable' so that you can start using this option. For more details please see Flight Watch.
- **Flight Brief** fill in email fields along with the content, which will be used when sending out 'Flight Brief'.
- **Charter Agreement/Flight Quotations** these documents can be added optionally by Leon Software - if you wish to have them please contact support@leonsoftware.com

A field 'Email subject' contains what is later displayed on the subject of the quotation documents email.

Le.: Flight Offer [ADEP\_IATA] [ADEP\_NAME] - [ADES\_IATA] [ADES\_NAME] // Trip: [TRIP\_NO] // [DATE]

- [ADEP\_IATA] airport of departure IATA code.
- [ADEP\_NAME] airport of departure name.
- **[ADES\_IATA]** airport of destination IATA code.
- [ADES\_NAME] airport of destaination name.
- **[TRIP\_NO]** trip number.

• [DATE] - trip date.

When the documents are sent out, the 'Email subject' text turns to:

Flight Offer WAW Warsaw Frederic Chopin - VKO Moscow/Vnukovo // Trip: 12-2017/1 // 01-12-2017,

To send Sales documents to a client, create a quotation (right-hand filter, tab TRIP) in a section SCHEDULE, then after saving it right-click with the mouse on the flight and select appropriate document to be sent out.

It is possible to upload 1 or more files for each document - they will be sent out along with the selected document from a section Schedule.

From: https://wiki.leonsoftware.com/ - **Leonsoftware Wiki** 

Permanent link: https://wiki.leonsoftware.com/leon/quotation-email-templates?rev=1521286944

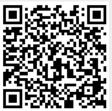

Last update: 2018/03/17 11:42